## **可搬カメラ用ケーブル設置教室**

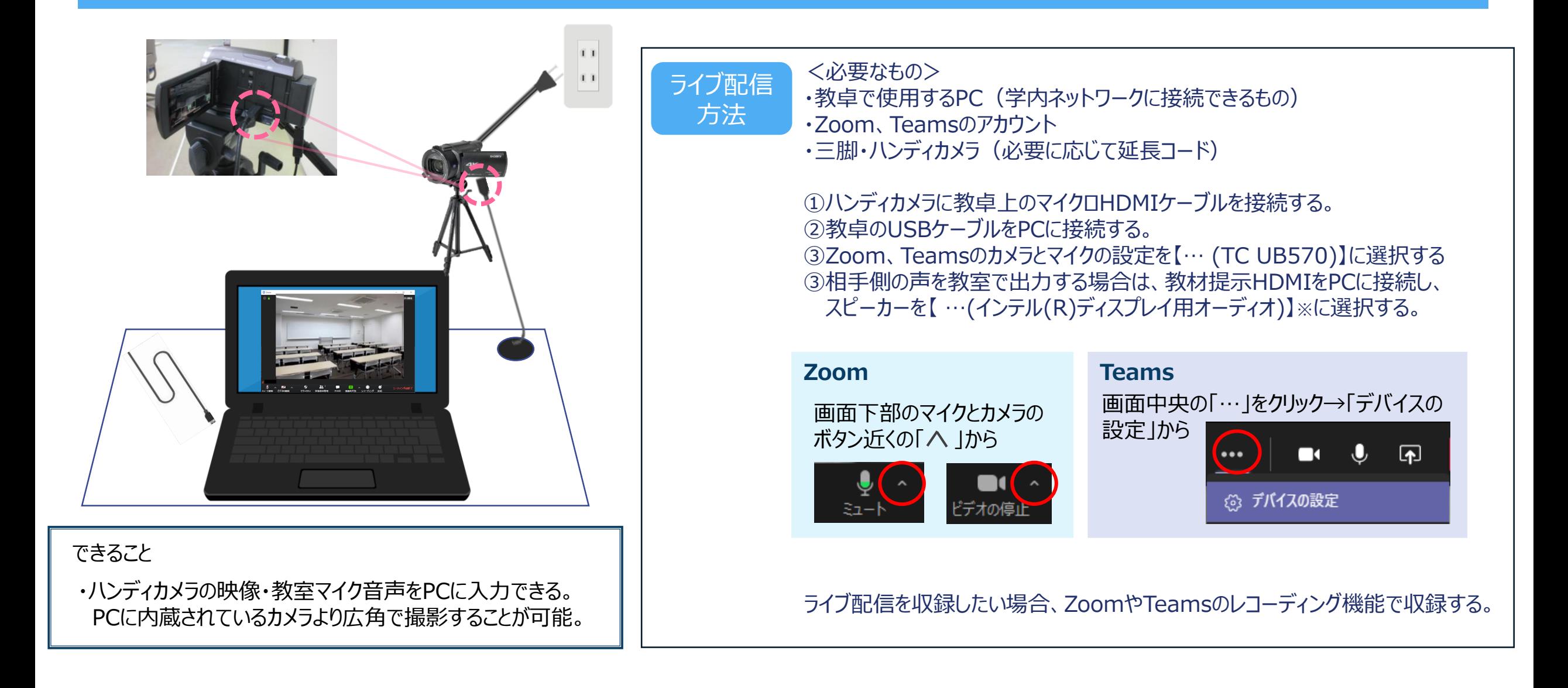